## **TABLE OF CONTENTS**

<span id="page-0-0"></span>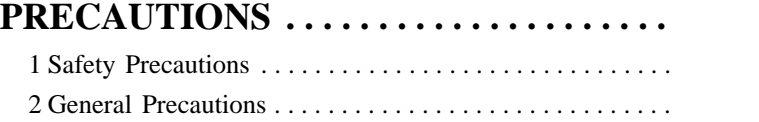

#### **SECTION 1**

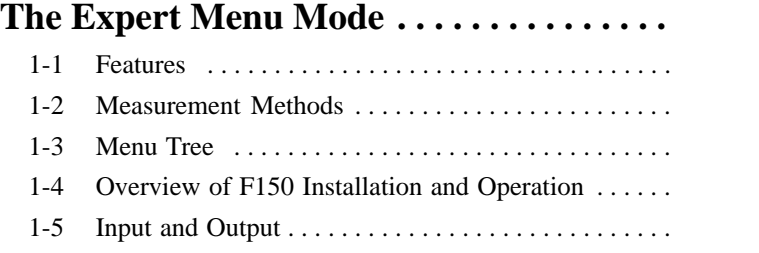

### **SECTION 2**

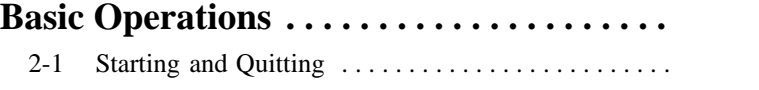

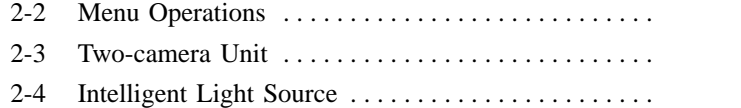

## **SECTION 3**

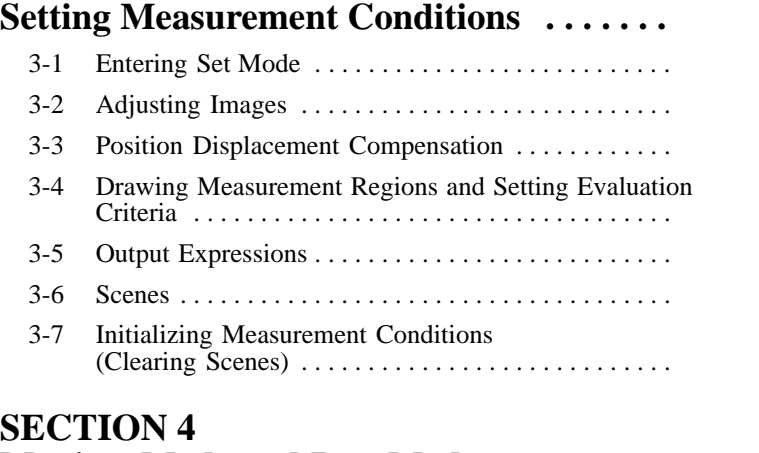

#### **S Monitor Mode and Run Mode . . . . . . . . . .**  4-1 Confirming Correct Operation . . . . . . . . . . . . . . . . . .

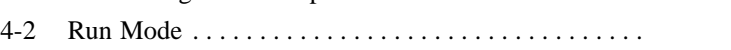

# **TABLE OF CONTENTS**

 $\overline{\oplus}$ 

# <span id="page-1-0"></span>**SECTION 5**

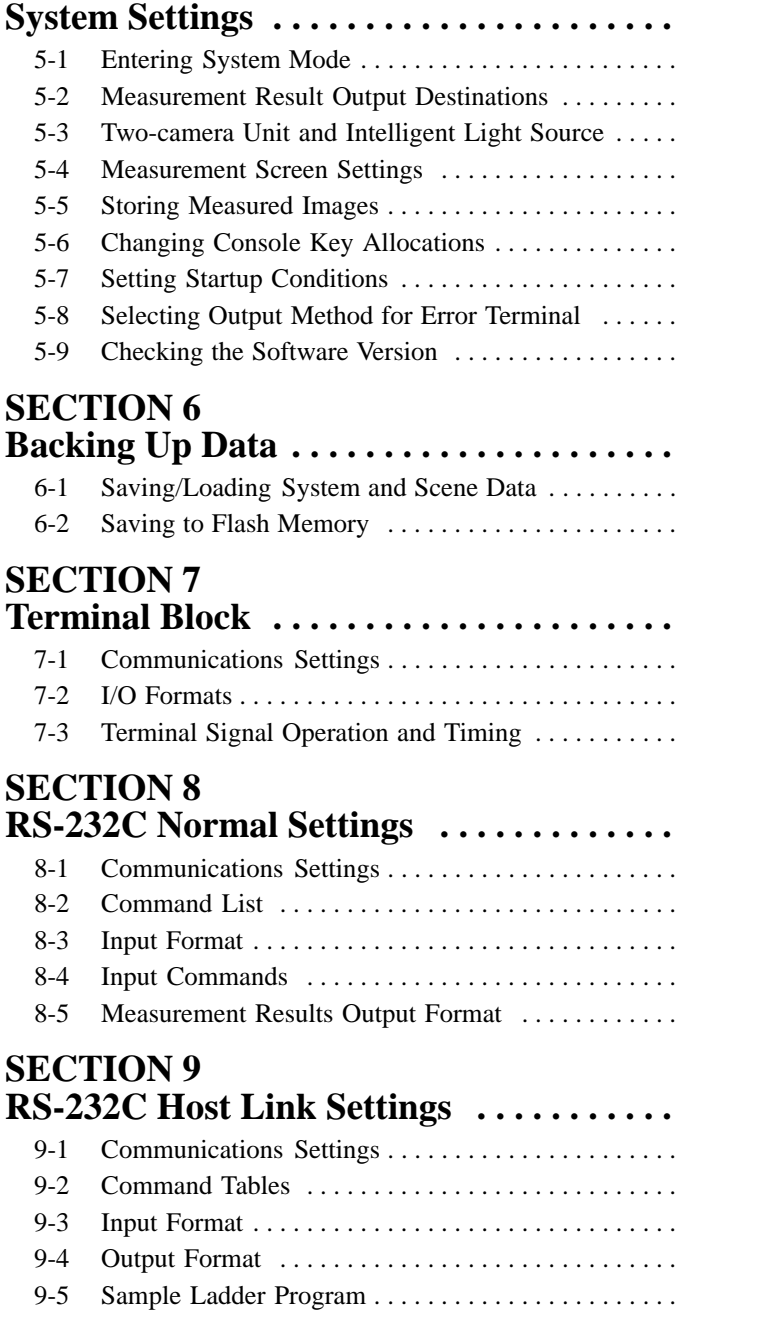

# **TABLE OF CONTENTS**

 $\oplus$ 

#### **SECTION 10**

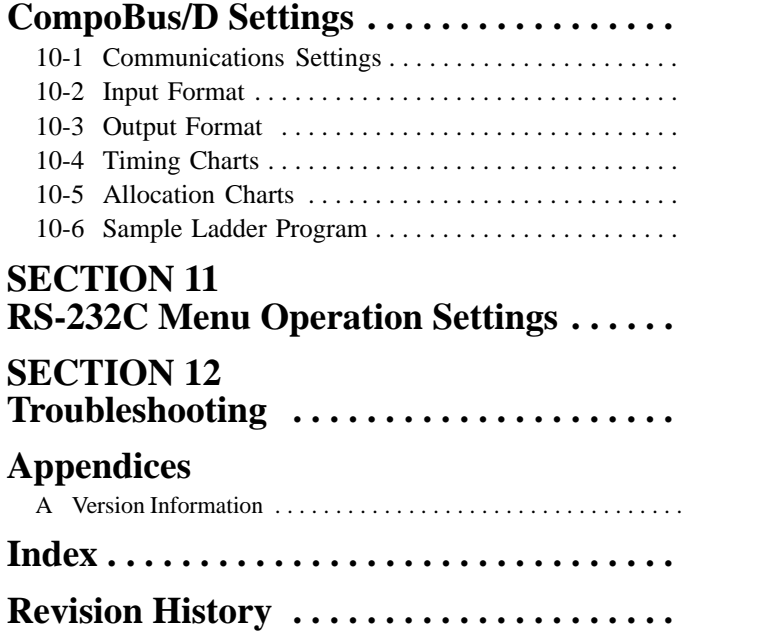